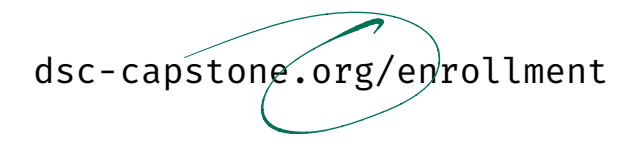

DSC 140B<br>Representation Learning

Lecture 14 | Part 1

**Training Neural Networks**

# **Training**

 $\triangleright$  How do we learn the weights of a (deep) neural network?

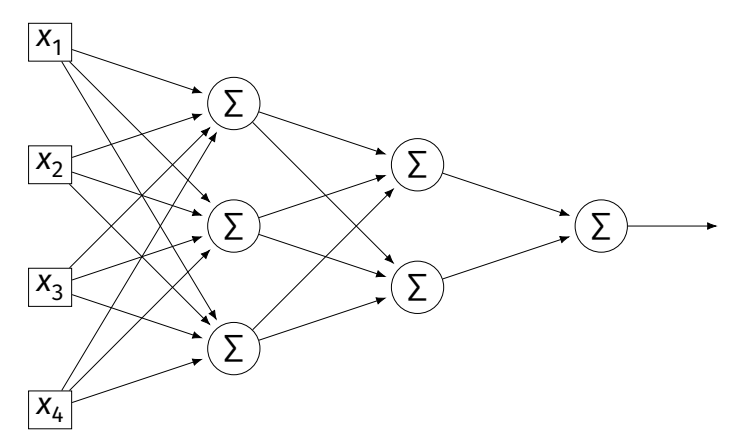

### Remember...

 $\blacktriangleright$  How did we learn the weights in linear least squares regression?

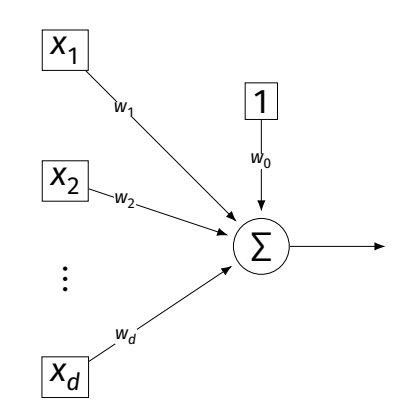

# **Empirical Risk Minimization**

0. Collect a training set,  $\{(\vec{x}^{(i)}, y_i)\}$ 

- 1. Pick the form of the prediction function,  $H$ .
- 2. Pick a loss function.
- 3. Minimize the empirical risk w.r.t. that loss.

### **Remember: Linear Least Squares**

0. Pick the form of the prediction function, *H*.<br>► E.g., linear:  $H(\vec{x}; \vec{w}) = w_0 + w_1 x_1 + ... + w_d x_d = \text{Aug}(\vec{x}) \cdot \vec{w}$ 

#### 1. Pick a loss function.  $\blacktriangleright$  E.g., the square loss.

2. Minimize the empirical risk w.r.t. that loss:

$$
R_{\text{sq}}(\vec{w}) = \frac{1}{n} \sum_{i=1}^{n} (H(\vec{x}^{(i)}) - y_i)^2 = \frac{1}{n} \sum_{i=1}^{n} (\text{Aug}(\vec{x}^{(i)}) \cdot \vec{w} - y_i)^2
$$

# **Minimizing Risk**

- ▶ To minimize risk, we often use **vector calculus**.
	- ► Either set  $\nabla_{\vec{w}}R(\vec{w}) = 0$  and solve...
	- ▶ Or use gradient descent: walk in opposite direction of  $\nabla_{\vec{w}}R(\vec{w})$ .

 $\blacktriangleright$  Recall,  $\nabla_{\vec{w}}R(\vec{w})$  = (∂R/∂w $_0$ , ∂R/∂w $_1, ...$ ,∂R/∂w $_d)^\top$ 

## **In General**

**▶ Let ℓ be the loss function, let**  $H(\vec{x}; \vec{w})$  **be the** prediction function.

 $\blacktriangleright$  The empirical risk:

$$
R(\vec{w}) = \frac{1}{n} \sum_{i=1}^{n} \ell(H(\vec{x}^{(i)}; \vec{w}), y_i)
$$

 $($ H-y)<sup>2</sup>

2(Hy)

 $\triangleright$  Using the chain rule:

$$
\nabla_{\vec{w}}R(\vec{w})=\frac{1}{n}\sum_{i=1}^n\frac{\partial \ell}{\partial H}\nabla_{\vec{w}}H(\vec{x}^{(i)};\vec{w})
$$

### **Gradient of**

 $\blacktriangleright$  To minimize risk, we want to compute  $\nabla_{\vec{w}}R.$ 

 $\blacktriangleright$  To compute  $\nabla_{\vec{w}} R$ , we want to compute  $\nabla_{\vec{w}} H.$ 

 $\blacktriangleright$  This will depend on the form of H.

## **Example: Linear Model**

 $\triangleright$  Suppose H is a linear prediction function:

$$
H(\vec{x}; \vec{w}) = w_0 + w_1 x_1 + ... + w_d x_d
$$

 $\blacktriangleright$  What is  $\nabla_{\vec{w}}H$  with respect to  $\vec{w}$ ?

## **Example: Linear Model**

► Consider  $\partial H/\partial w_1$ :

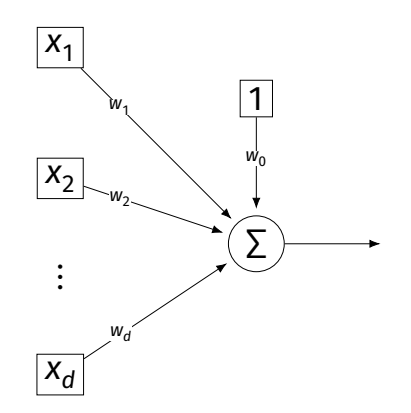

## **Example: Neural Networks**

- $\triangleright$  Suppose H is a neural network (with nonlinear activations).
- $\triangleright$  What is  $\nabla H$ ?  $\blacktriangleright$  It's more complicated...

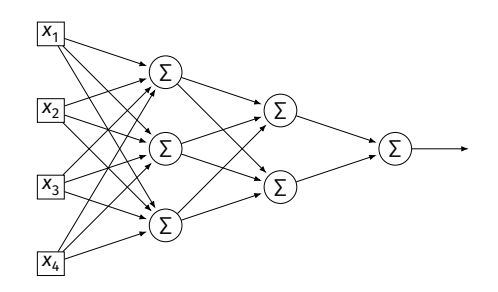

### **Parameter Vectors**

 $\blacktriangleright$  It is often useful to pack all of the network's weights into a **parameter vector**,  $\vec{w}$ .

▶ Order is arbitrary:

$$
\vec{w} = (W_{11}^{(1)}, W_{12}^{(1)}, \dots, b_1^{(1)}, b_2^{(1)}, W_{11}^{(2)}, W_{12}^{(2)}, \dots, b_1^{(2)}, b_2^{(2)}, \dots)^T
$$

 $\blacktriangleright$  The network is a function  $H(\vec{x}; \vec{w})$ .

 $\blacktriangleright$  Goal of learning: find the "best"  $\vec{w}$ .

## **Gradient of Neural Network**

 $\triangleright$   $\nabla_{\vec{w}} H$  is a vector-valued function.

▶ Plugging a data point,  $\vec{x}$ , and a parameter vector,  $\vec{w}$ , into  $\nabla_{\vec{w}}H$  "evaluates the gradient", results in a vector, same size as  $\vec{w}$ .  $x_1$  $\frac{x_2}{x_2}$  $\frac{x_3}{x_3}$  $\frac{X_4}{X_4}$ ∑ ∑ ∑ ∑ ∑ ∑ **nt of Neural Netw**<br>ttor-valued function.<br>Jata point,  $\vec{x}$ , and a param<br>"evaluates the gradient", i<br>e size as  $\vec{w}$ .<br> $\overbrace{\begin{matrix}\n\sqrt{y} \\
y\end{matrix}}^{W}$  $\bm{\mathcal{H}}$ 

#### **Exercise**

Suppose  $W_{11}^{(1)} = -2$ ,  $W_{21}^{(1)} = -5$ ,  $W_{31}^{(1)} = 2$  and  $\vec{x} =$  $(3, 2, -2)^T$  and all biases are 0. ReLU activations are used. What is  $\partial H / \partial W_{11}^{(1)}(\vec{x}, \vec{w})$ ? = 0

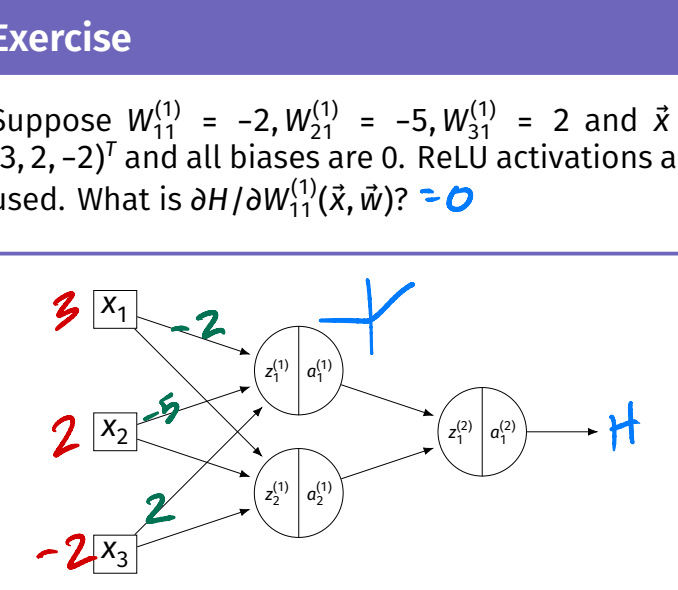

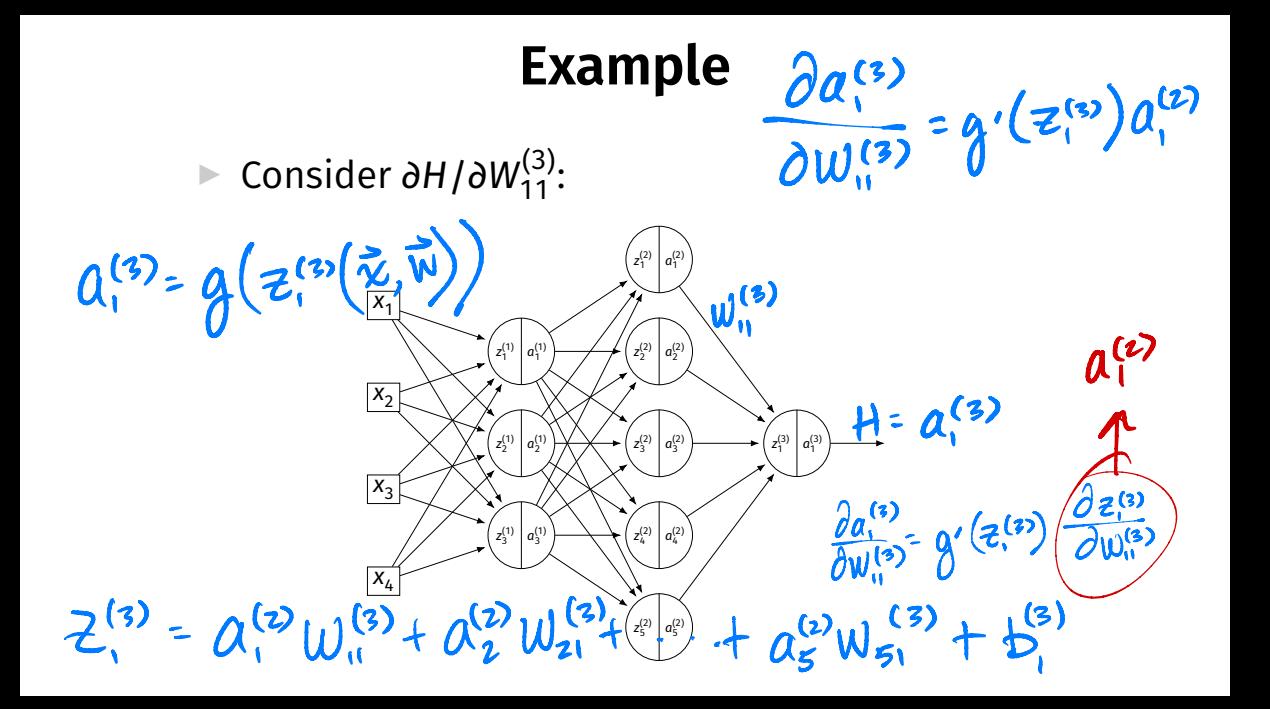

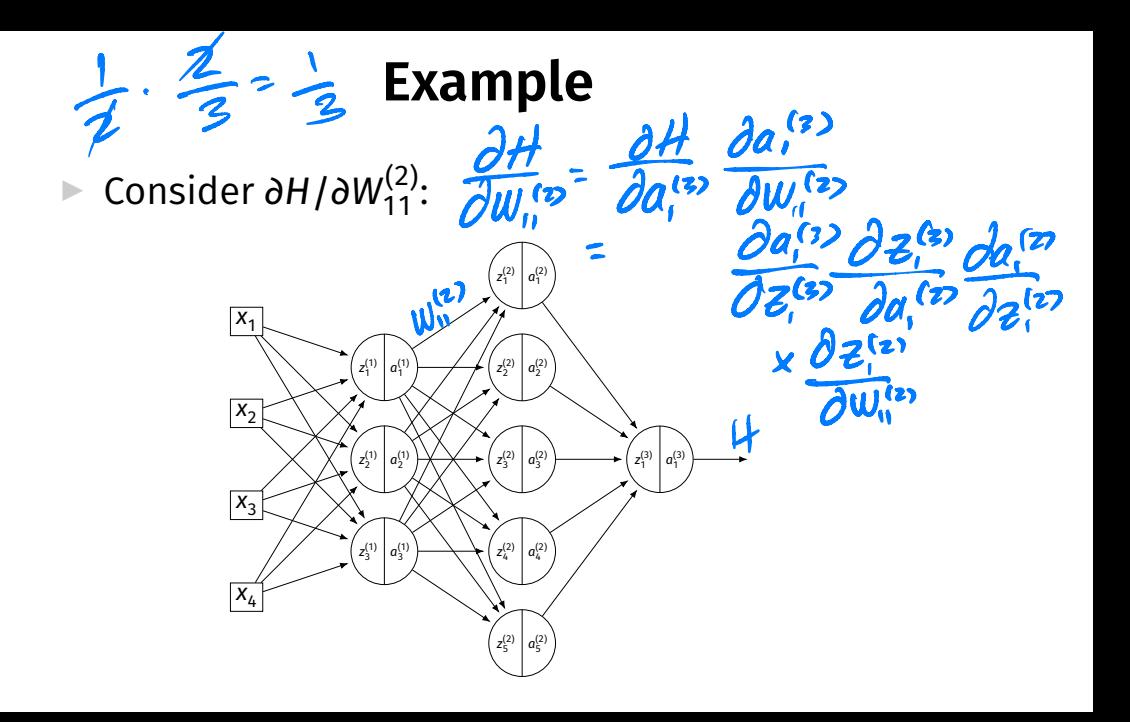

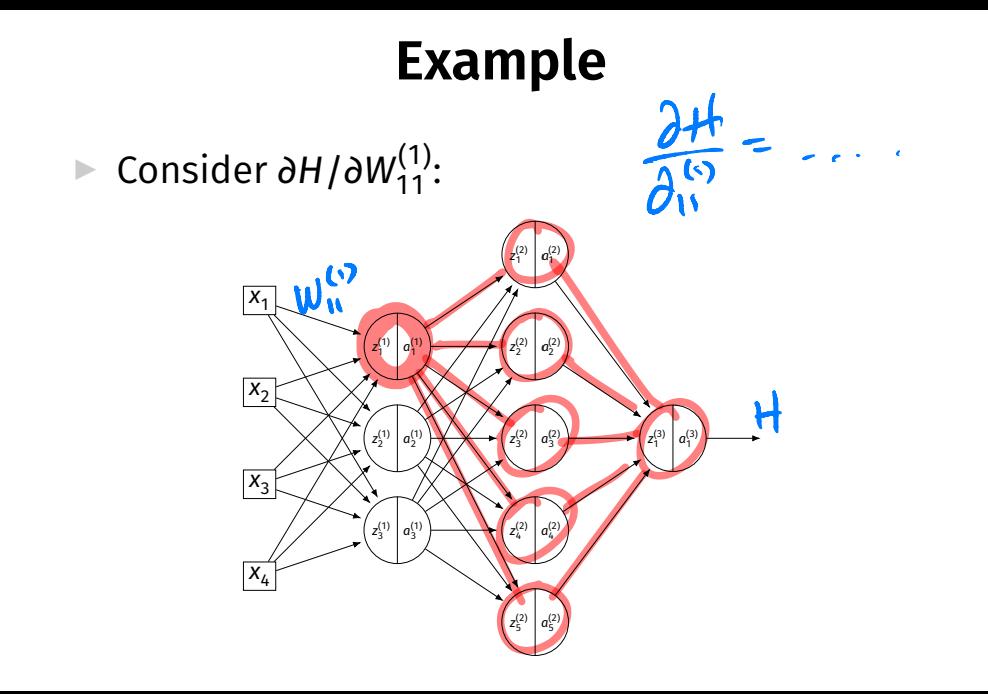

### **A Better Way**

- $\triangleright$  Computing the gradient is straightforward...
- $\triangleright$  But can involve a lot of repeated work.
- ▶ **Backpropagation** is an algorithm for efficiently computing the gradient of a neural network.

DSC 140B<br>Representation Learning

Lecture 14 | Part 2

**Backpropagation**

## **Gradient of a Network**

► We want to compute the gradient  $\nabla_{\vec{w}}H$ .  $\blacktriangleright$  That is, ∂H/∂W $_{ij}^{(\ell)}$  and ∂H/∂b $_i^{(\ell)}$  for all valid  $i,j,\ell.$ 

- $\triangleright$  A network is a composition of functions.
- ▶ We'll make good use of the **chain rule**.

## **Recall: The Chain Rule**

$$
\frac{d}{dx}f(g(x)) = \frac{df}{dg}\frac{dg}{dx}
$$

$$
= f'(g(x))g'(x)
$$

### **Some Notation**

- ▶ We'll consider an arbitrary node in layer ℓ of a neural network.
- $\blacktriangleright$  Let q be the activation function.
- $\triangleright$  n, denotes the number of nodes in layer  $\ell$ .

## **Arbitrary Node**

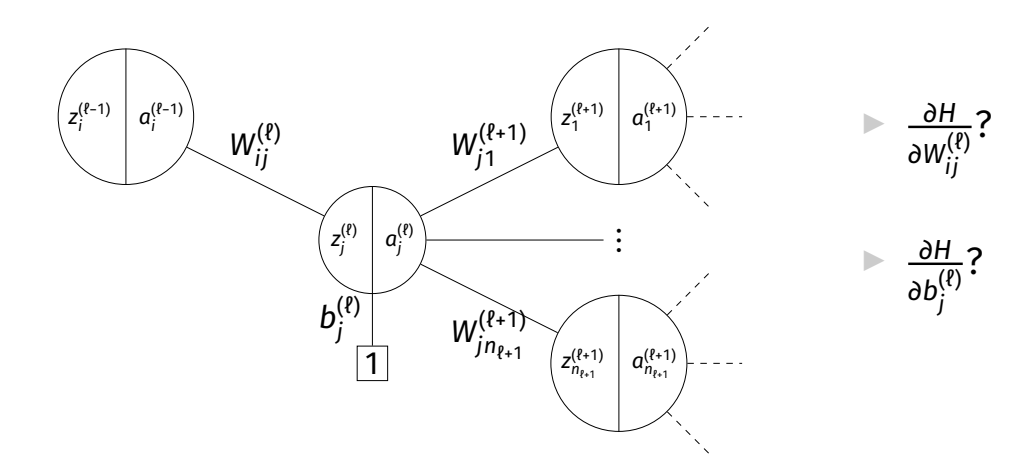

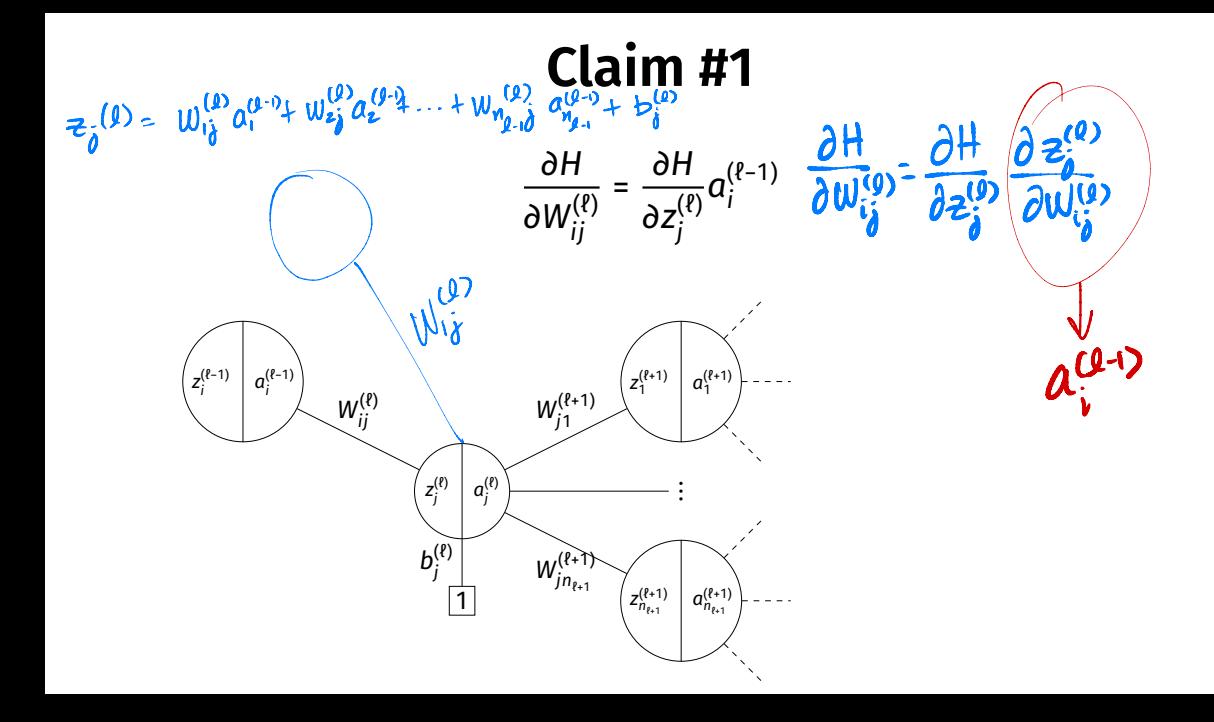

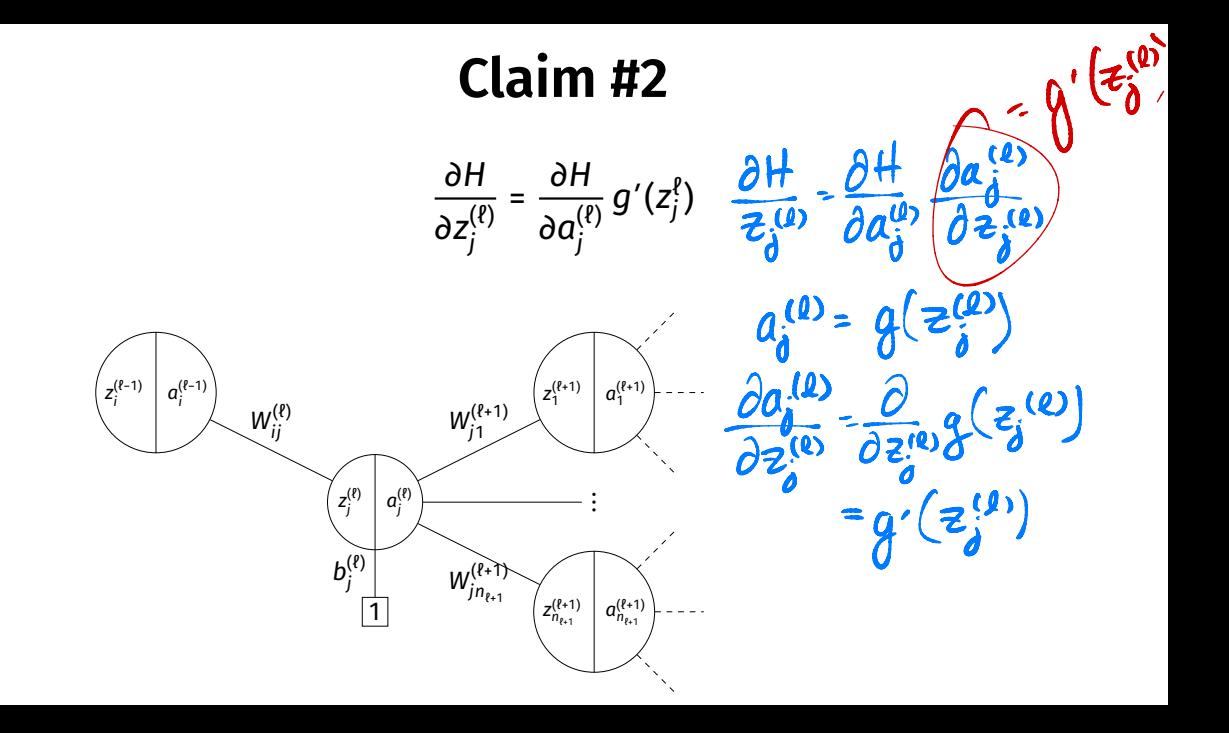

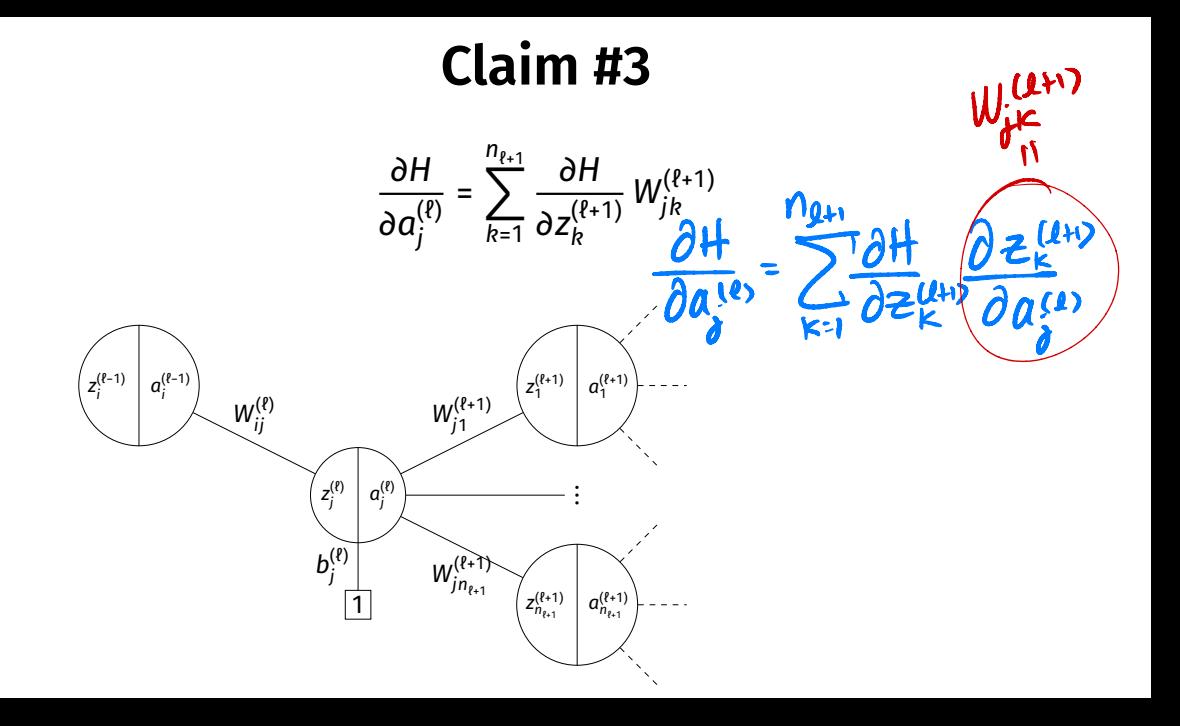

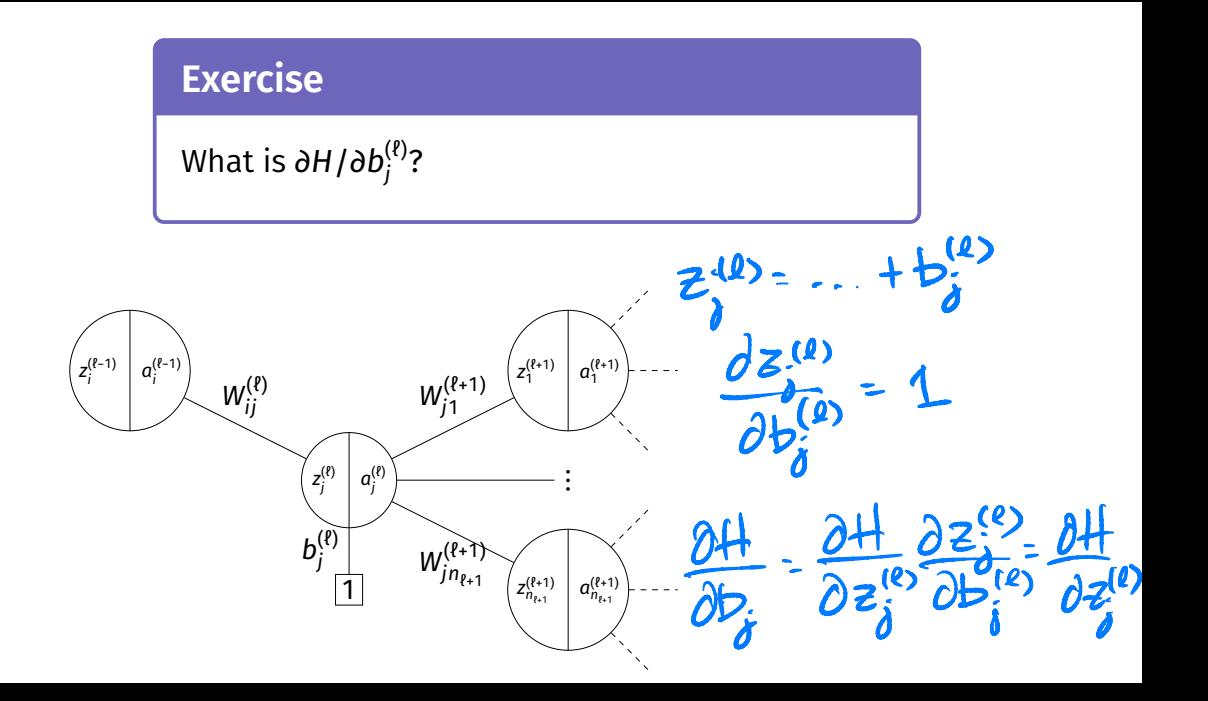

### **General Formulas**

 $\blacktriangleright$  For any node in any neural network $^1$ , we have the following recursive formulas:

$$
\frac{\partial H}{\partial a_j^{(\ell)}} = \sum_{k=1}^{n_{\ell+1}} \frac{\partial H}{\partial z_k^{(\ell+1)}} W_{jk}^{(\ell+1)}
$$
\n
$$
\frac{\partial H}{\partial z_j^{(\ell)}} = \frac{\partial H}{\partial a_j^{(\ell)}} g'(z_j^{\ell})
$$
\n
$$
\frac{\partial H}{\partial W_{ij}^{(\ell)}} = \frac{\partial H}{\partial z_j^{(\ell)}} a_j^{(\ell-1)}
$$
\n
$$
\frac{\partial H}{\partial b_j^{(\ell)}} = \frac{\partial H}{\partial z_j^{(\ell)}}
$$

1 Fully-connected, feedforward network

#### **Main Idea**

The derivatives in layer ℓ depend on derivatives in layer  $l + 1$ .

# **Backpropagation**

- ▶ **Idea:** compute the derivatives in last layers, frst.
- $\blacktriangleright$  That is:
	- Compute derivatives in last layer,  $\ell$ ; store them.
	- Use to compute derivatives in layer  $\ell$  1.
	- Use to compute derivatives in layer  $\ell$  2.

▶ …

# **Backpropagation**

Given an input  $\vec{x}$  and a current parameter vector  $\vec{w}$ :

- **I.** Evaluate the network to compute  $z_i^{(l)}$  and  $a_i^{(l)}$  for all nodes.
- $\boldsymbol{2}$ . For each layer  $\ell$  from last to first:

\n- Compute 
$$
\frac{\partial H}{\partial q_i^{(l)}}
$$
 =  $\sum_{k=1}^{n_{\ell+1}} \frac{\partial H}{\partial z_k^{(l+1)}}$   $W_{jk}^{(\ell+1)}$
\n- Compute  $\frac{\partial H}{\partial z_j^{(l)}}$  =  $\frac{\partial H}{\partial q_j^{(l)}}$  **g' (z\_j^l)**
\n- Compute  $\frac{\partial H}{\partial W_{ij}^{(l)}} = \frac{\partial H}{\partial z_j^{(l)}}$   $a_j^{(\ell-1)}$
\n- Compute  $\frac{\partial H}{\partial b_j^{(l)}}$  =  $\frac{\partial H}{\partial z_j^{(l)}}$
\n

### **Example**

 $H = 0.52$ 

Compute the entries of the gradient given:

$$
W^{(1)} = \begin{pmatrix} 2 & -3 \\ 2 & 1 \end{pmatrix} \quad W^{(2)} = \begin{pmatrix} 2 & 1 \\ 0 & 1 \end{pmatrix} \quad W^{(3)} = \begin{pmatrix} 3 \\ -2 \end{pmatrix} \quad \vec{x} = (2, 1)^T \quad g(z) = \text{ReLU}
$$
\n
$$
2 \begin{bmatrix} x_1 \\ x_2 \end{bmatrix} \quad \vec{y} = \begin{pmatrix} 2 \\ 2 \end{pmatrix} \quad \vec{y} = \begin{pmatrix} 2 \\ 2 \end{pmatrix} \quad \vec{x} = (2, 1)^T \quad g(z) = \text{ReLU}
$$
\n
$$
2 \begin{bmatrix} x_1 \\ x_2 \end{bmatrix} \quad \vec{y} = \begin{pmatrix} 2 \\ 2 \end{pmatrix} \quad \vec{y} = \begin{pmatrix} 2 \\ 2 \end{pmatrix} \quad \vec{y} = \begin{pmatrix} 2
$$

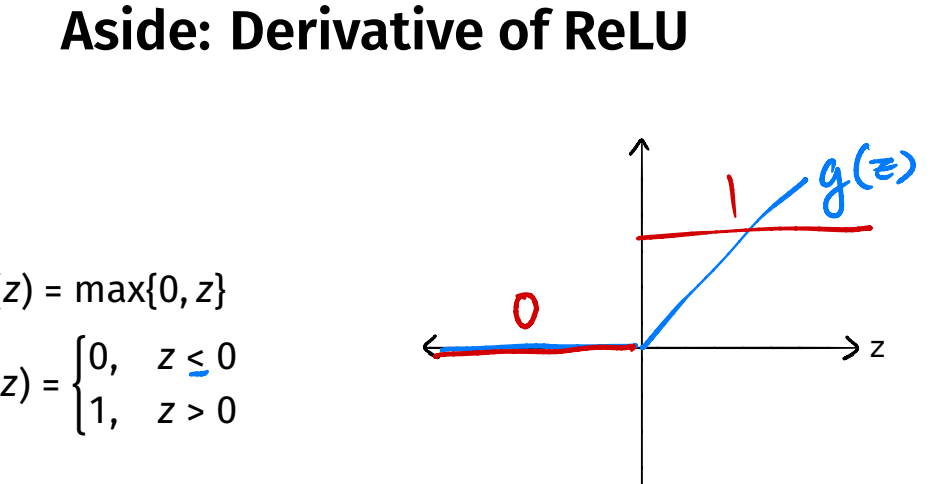

$$
g(z) = \max\{0, z\}
$$
  

$$
g'(z) = \begin{cases} 0, & z \le 0 \\ 1, & z > 0 \end{cases}
$$

## **Summary: Backprop**

- $\triangleright$  **Backprop** is an algorithm for efficiently computing the gradient of a neural network
- ▶ It is not an algorithm **you** need to carry out by hand: your NN library can do it for you.